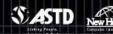

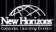

Anaheim, California, U.S.A. • Anaheim Marriott Hotel

Something Old, Something New, Something Borrowed, Something SCORM®: The Odyssey Continues

# **ASTD TechKnowledge® 2004 Conference & Exposition**

Tuesday, February 10, 2004 11:00a.m. – 12:30 p.m.

© 2004, Shackelford & Associates, Chicago

Email: <u>Bill@tarnhelm.net</u>
Web Site: <u>www.tarnhelm.net</u>

PM-EL Web Site: www.projectmanagingelearning.com

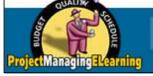

# ProjectManagingELearning

# **ProjectManagingELearning**

#### **Objectives**

- Identify the key components of the SCORM specification and their value in developing and managing elearning content.
- Determine your current degree of SCORM conformance based on your use of AICC, IMS, and other standards and specifications.
- See demo of part of latest ADL test suite
- Develop realistic, hype-free responses to 10 common misconceptions about SCORM.

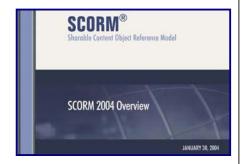

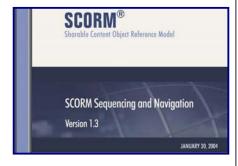

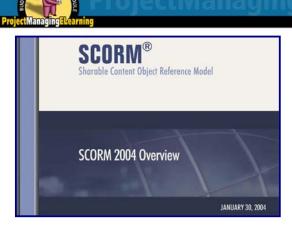

# Sharable Content Object Reference Model

| <b>S</b> harable | Content               | Object     | Reference Model       |
|------------------|-----------------------|------------|-----------------------|
| Available        | Any size              | Data       | "Road-Map"            |
| Many LMS's       | Any scope             | Properties | Best practices        |
| "Findability"    | Many<br>granularities | Behaviors  | Bookshelf<br>metaphor |

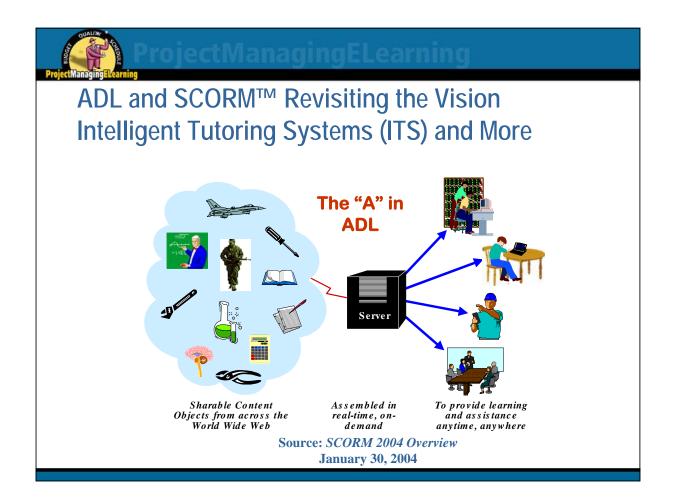

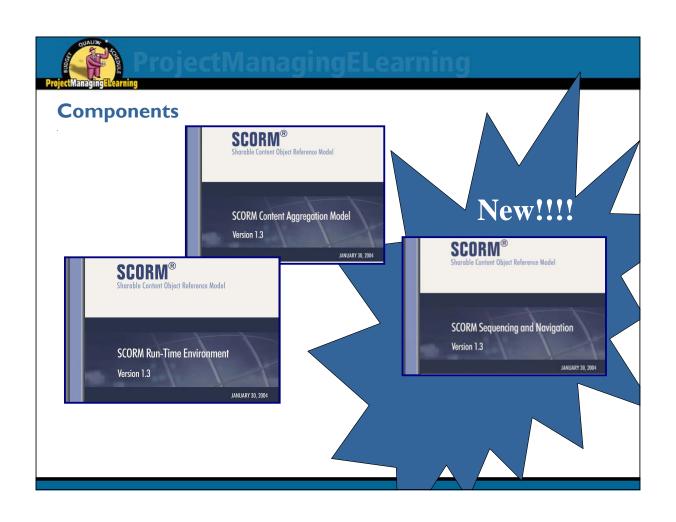

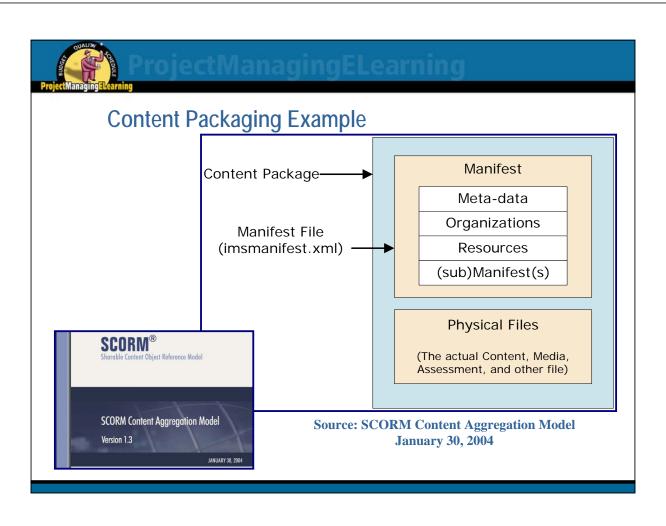

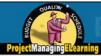

## ProjectManagingELearning

## Legal and Illegal References in IMS Manifests

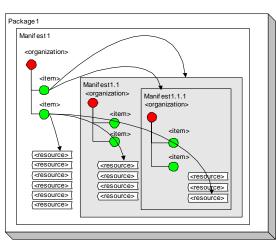

Source: SCORM Content Aggregation Model January 30, 2004

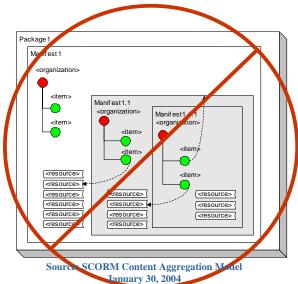

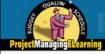

# rojectManagingELearning

### You may be closer to conformance than you think!

<u>Content Model</u>: definition of common terminology used throughout the CAM book (IEEE LOM 1484.12)

<u>Content Packaging</u>: descriptions and requirements for aggregating and bundling learning content (derived from AICC)

Meta-data: descriptions and requirements for describing SCORM

components, especially LOM's (from IMS)

<u>Sequencing and Navigation</u>: descriptions and requirements for defining sequencing and navigation information (from IMS)

"The IEEE recommends the use of the vocabulary token set defined in the LOM. SCORM acknowledges this recommendation but further permits, if necessary, the creation and use of an organizations own vocabulary token set for those elements marked as Best Practice Vocabulary." Source: SCORM Content Aggregation Model

January 30, 2004

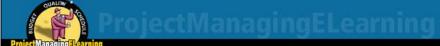

#### Runtime Environment: Application Program Interface (API)

- Defines a common means for content to communicate with LMSs
- NOTE: The <u>initialize</u> and <u>finish</u> functions are the only required parts of the API!!!

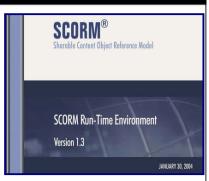

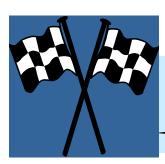

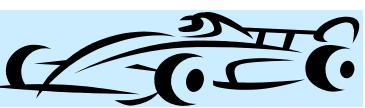

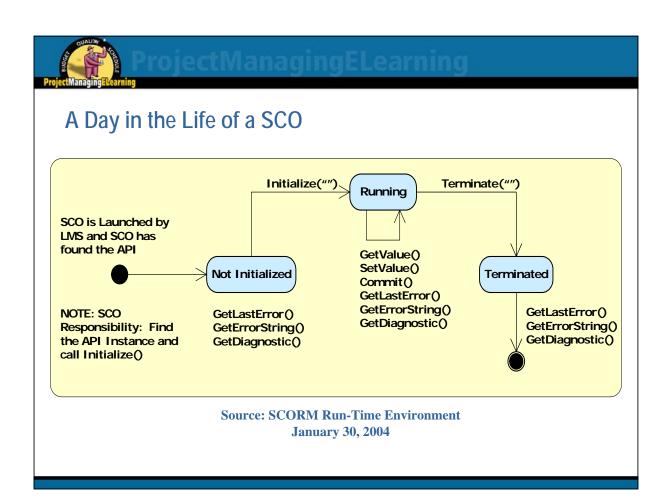

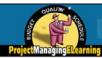

## ProjectManagingELearning

# SCO/LMS Communication (initiated by SCO) The 8 Commands

| LMSInitialize     | initialize (SCO required)               |
|-------------------|-----------------------------------------|
| LMSFinish         | finish (SCO required)                   |
| LMSGetValue       | read a data model value from the LMS    |
| LMSSetValue       | update a data model value to the LMS    |
| LMSCommit         | important, since items sent may only be |
| LMSGetLastError   | obtain return code (not necessarily an  |
| LMSGetErrorString | description associated with the return  |
| LMSGetDiagnostic  | read information provided by LMS        |

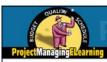

## rojectManagingELearning

#### **SCORM Runtime Environment: Data Model**

- Based on P1484.11.1 Draft Standard for Learning Technology -Data Model for Content Object Communication
  - Standard produced by the IEEE LTSC Computer Managed Instruction (CMI→the "cmi" in the notation).
- Information about SCOs, the student, and the session that can be tracked by LMS's.

| Core                      | basic information about the student and lesson |
|---------------------------|------------------------------------------------|
| Launch Data               | information used by the SCO during launch      |
| Objectives                | information on SCO objectives                  |
| Student Data              | SCO information about student performance      |
| <b>Student Preference</b> | SCO options selected by the student            |

# Project Managing 4 tearning

## rojectManagingELearning

#### **SCORM Run-Time Minimum Requirements**

- Every SCO must call LMSInitialize() at the start of every SCO so that it can communicate with the LMS.
- LMSFinish() must be called when the SCO has finished communicating with the LMS.
- The other 6 commands are optional!!
- Only one SCO may be loaded at a time. Therefore, failure to issue an LMSFinish() prior to unload a previous SCO will cause an error condition when the new SCO is loaded and it issues an LMSInitialize() command.

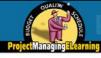

## rojectManagingELearning

# Navigation, SCO's and LMS's: Who Does What? (Prior to SCORM 1.3)

- The SCO handles all navigation within the SCO. It handles all sequencing of web pages as long as it has control.
- The LMS controls the sequencing of SCO's.
- So how have course authors controlled the sequencing of SCO's up to now?
  - ◆ The imsmanifest.xml file

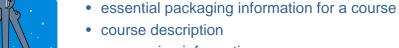

- sequencing information
- · names of course files

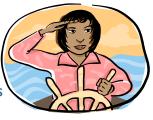

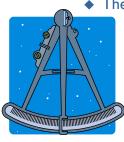

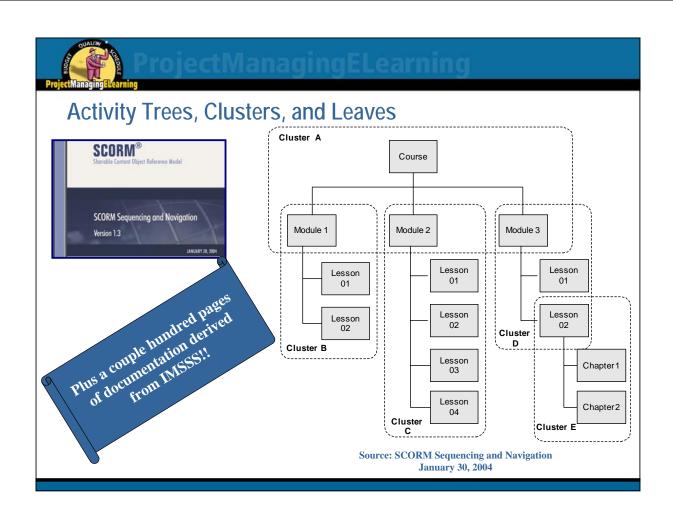

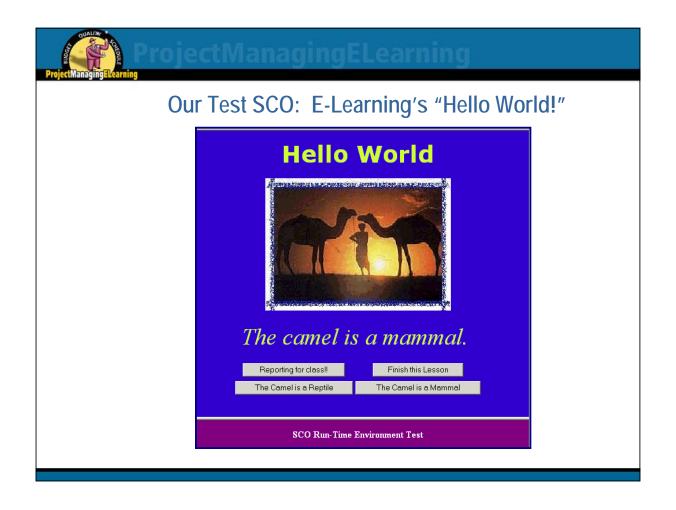

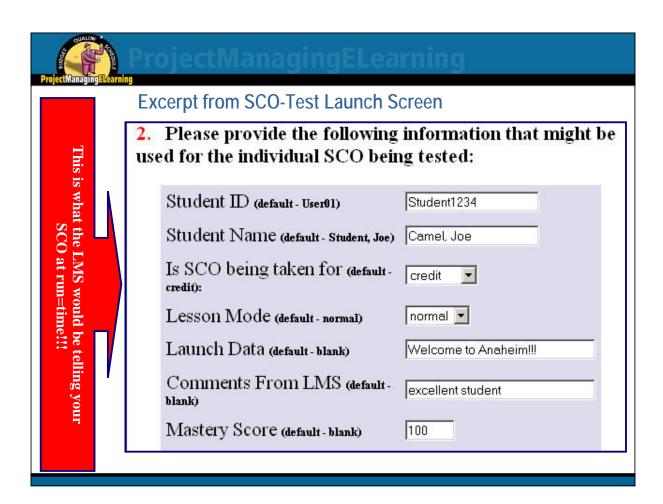

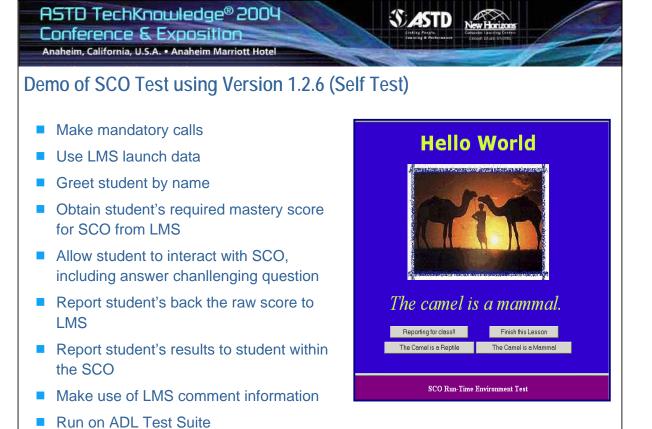

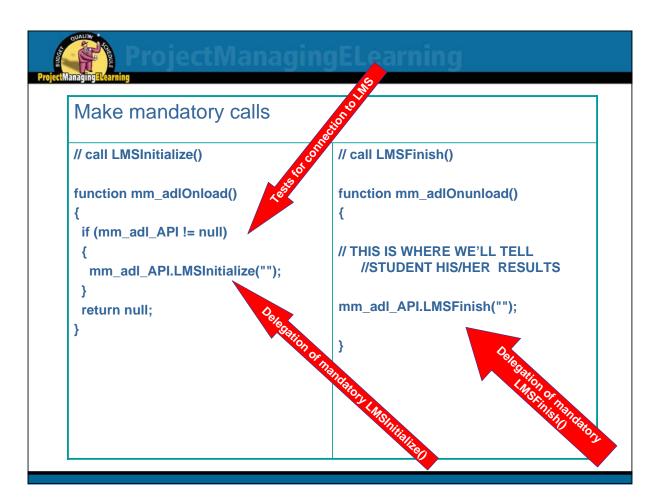

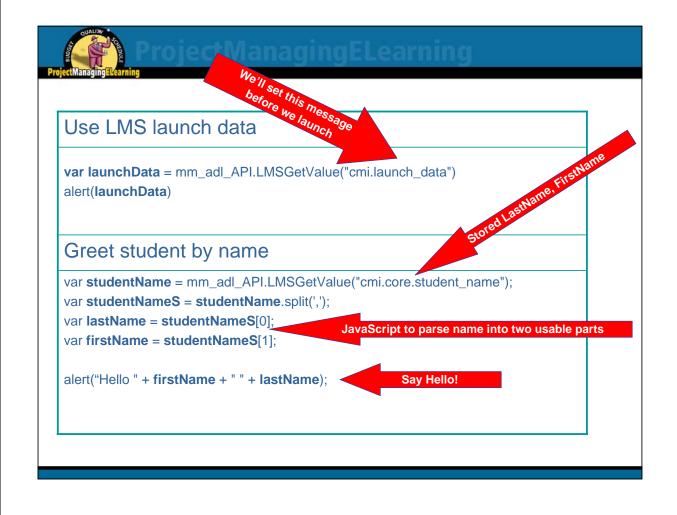

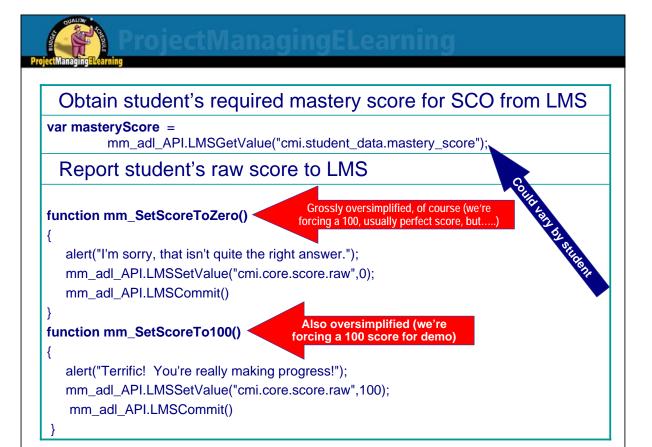

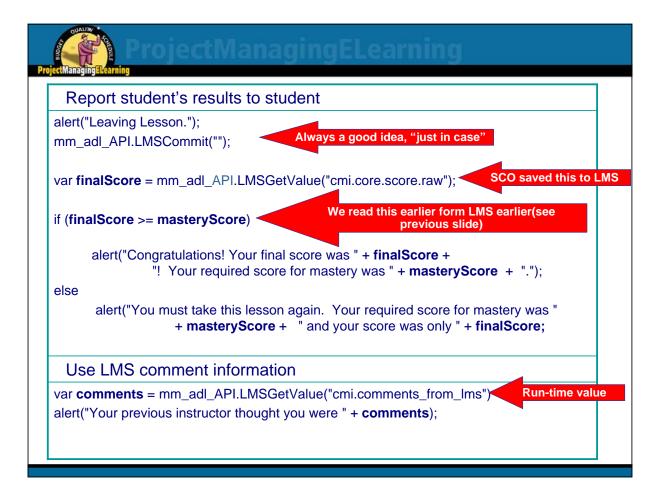

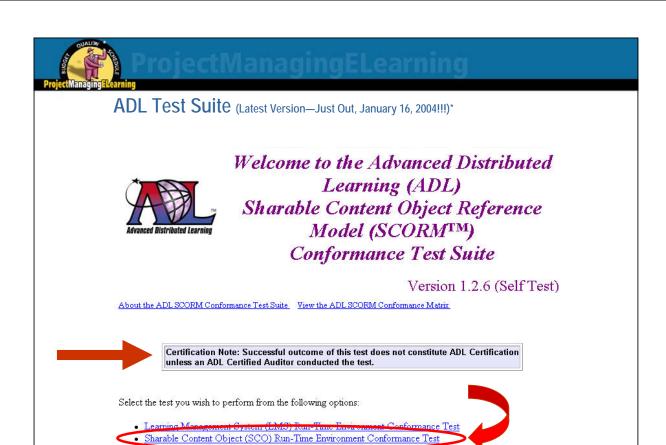

\*(requires Java™ Plug-in 1.3)

Content Package Conformance Test

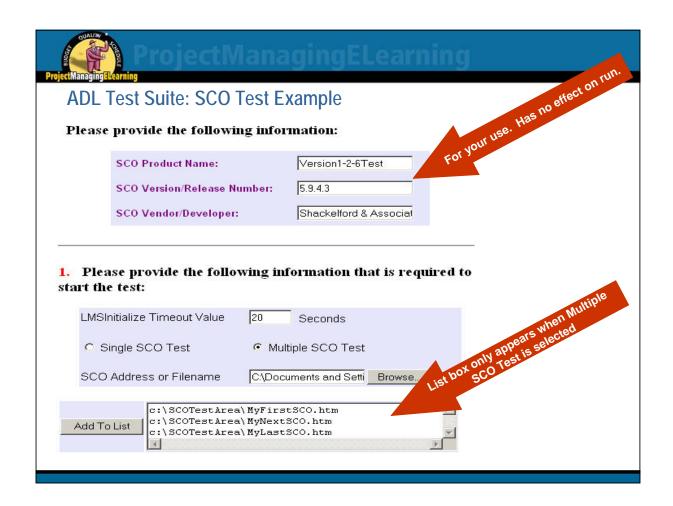

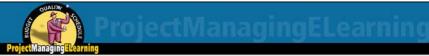

#### **ADL Test Suite: SCO Test Example (continued)**

2. Please provide the following information that might be used for the individual SCO being tested:

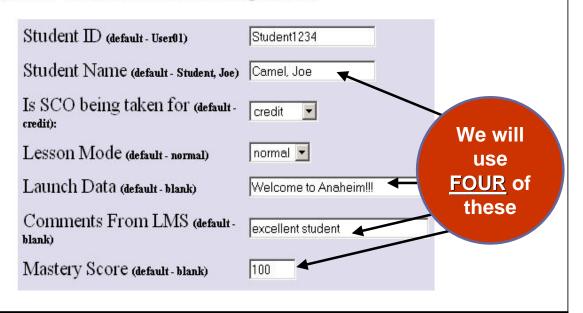

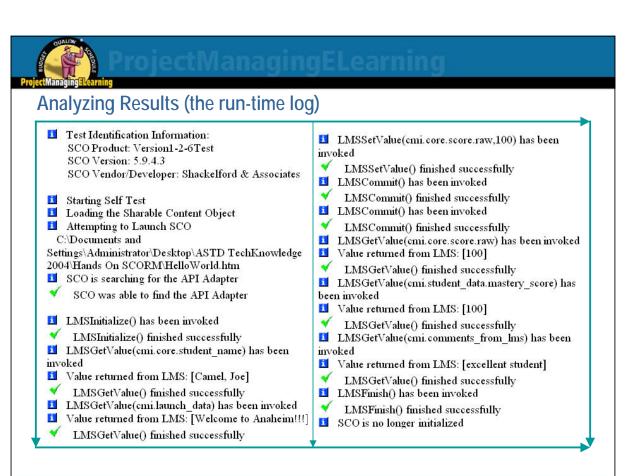

# ProjectManagingElearning

#### **Analyzing Results (Final Diagnostic from Run-Time Test)**

```
SCORM 1.2 Run-Time Environment Conformant
        SCO-RTE1+ Mandatory and Optional
Features Supported:
API Support
        Find an LMS provided API Adapter
      Execution State:
           LMSInitialize()
           LMSFinish()
      Data Transfer:
           LMSGetValue()
           LMSSetValue()
           LMSCommit()
      State Management:
          None Supported
Data Model Support
        SCORM Run-Time Environment Data Model
           cmi.core.student name
           cmi.launch_data
           cmi.core.score.raw
           cmi.student_data.mastery_score
           cmi.comments_from_lms
```

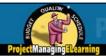

## rojectManagingELearning

#### Open Forum on SCORM Misconceptions (??) (Yea or Nay)

- 1. SCORM is an entirely new standard.
- 2. There is no SCORM "vision"
- 3. Everything in my organization needs to be SCORM conformant.
- 4. Whew! Now we've made it. All we need to do is conform to SCORM 2004, and our troubles are over.
- 5. If I've used the ADL Test Suites and have passed all of the self-tests, then I'm SCORM-certified.
- 6. SCORM is all-or-nothing I have to implement all of it, or there's no point.
- 7. Metadata standards will assure that all data is consistent
- 8. Starting with SCORM 2004, sequencing occurs entirely within a SCO
- 9. SCORM-conformant content that runs on my SCORM-conformant LMS will run on all SCORM-conformant LMS's
- 10. We'd all be better off just letting the vendors and ADL fight it out and not bother ourselves worrying about SCORM.

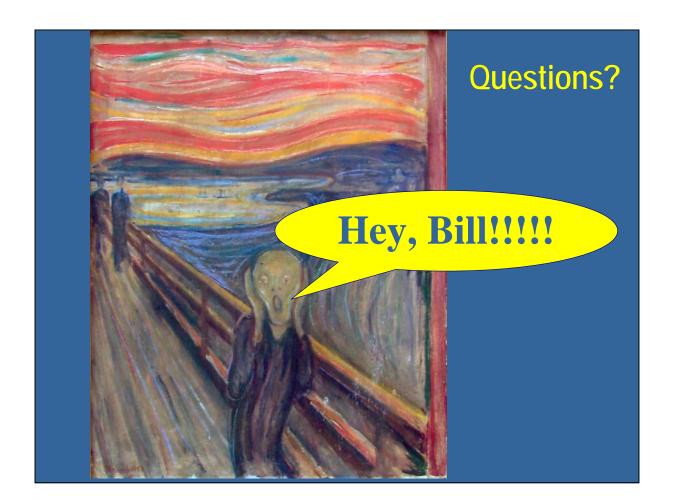

# ProjectWanagingELearning

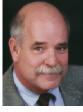

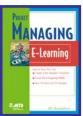

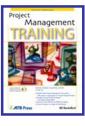

Bill Shackelford founded Shackelford & Associates in 1982 after 12 years as a college administrator—first at Indiana University, then at IIT, and finally as IT manager at University of Illinois, Chicago. He is Senior Facilitator for Russell Martin & Associates and member of the DCI faculty. His *Project Managing E-Learning (2002)*, is part of ASTD's E-Learning series; and he is a frequent speaker on the topic, presenting at On-Line Learning's conferences in the U.S. and Europe. He appeared as Keynote Speaker at CCASTD E-Learning Conference and the Illinois Association of Educational Technology and Communication. As an active software developer, trainer and facilitator, Bill has served such diverse clients as the U.S. Department of Defense, BP-Amoco, Bank One, Allegheny Power, Pullman Educational Foundation, American Association of Law Libraries, Choice Point, DiamondCluster, CIT Financial Services, Kemper Financial Services, Piedmont Natural Gas, Sentara Health Care, American National Educational Corporation, Books & Periodicals Online, Hertz, University of Texas, and the University of Illinois.

Bill is the Chicago correspondent for *Opera* Magazine (UK), Editor of *Best Practices in IT Leadership*, and Editor of the *Wagner News* of the Wagner Society of America. His article, "The Art of Smart: Cultivating Customer Loyalty through E-Learning" appeared in the November 2001 issue of *Cutter IT Journal*. He teaches both on-line and at the Chicago campus in Keller Graduate School of Management's Project Management MBA program. His article "A SCORM Odyssey" appeared in the August 2002 issue of ASTD's *T&D Magazine*. His latest book, *Project Management Training*, was released last week by ASTD Press. He is currently authoring online courses in classroom management for Pearson Education and teaches online in Keller Graduate School of Management's Project Management MBA program.

Visit Bill's web sites at www.tarnhelm.net and www.projectmanagingelearning.com.